### A message from volunteers for Okuna

An ethical social network for a brighter tomorrow

### **Find your audience on Okuna**

## **Where to put your post**

# **World**

### **A community**

I wrote a great post! Where should I put it?

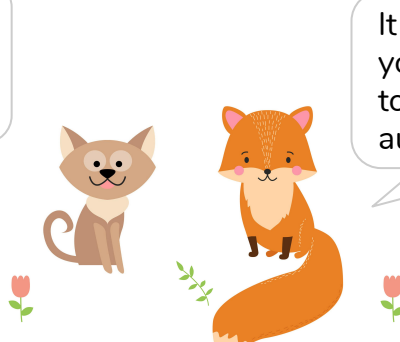

It depends. On Okuna, you have different ways to reach different audiences.

Choose "world" for visibility to the widest possible audience.

- During the beta, posting to "world" means visibility to (potentially) all Okuna users.
- After public launch, "world" posts will be potentially visible to Internet users outside Okuna, if they have the post URL.
- For now, posts you share with the world appear in the timeline of every user who follows you or is connected with you. They also appear on your personal profile.

Choose a community to share your post with Okuna users interested in a specific topic.

- Search for the right community by topic.
	- You must join a community before you can post. Remember to read the rules!
- Communities can be either public or private.
	- Posts in public communities are visible to any Okuna user who visits that community. After public launch, posts in public communities will be visible to Internet users outside Okuna, if they have the post URL.
- Posts you share with a community will appear in the timelines of members of that community. Also, posts you have shared with public communities will eventually appear on your personal profile.

Choose "Connections" to make your post visible only to Okuna users you know.

Choose a circle to make your post visible only to a select group within your Okuna connections.

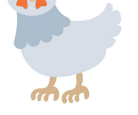

### **Connections A A A A** circle

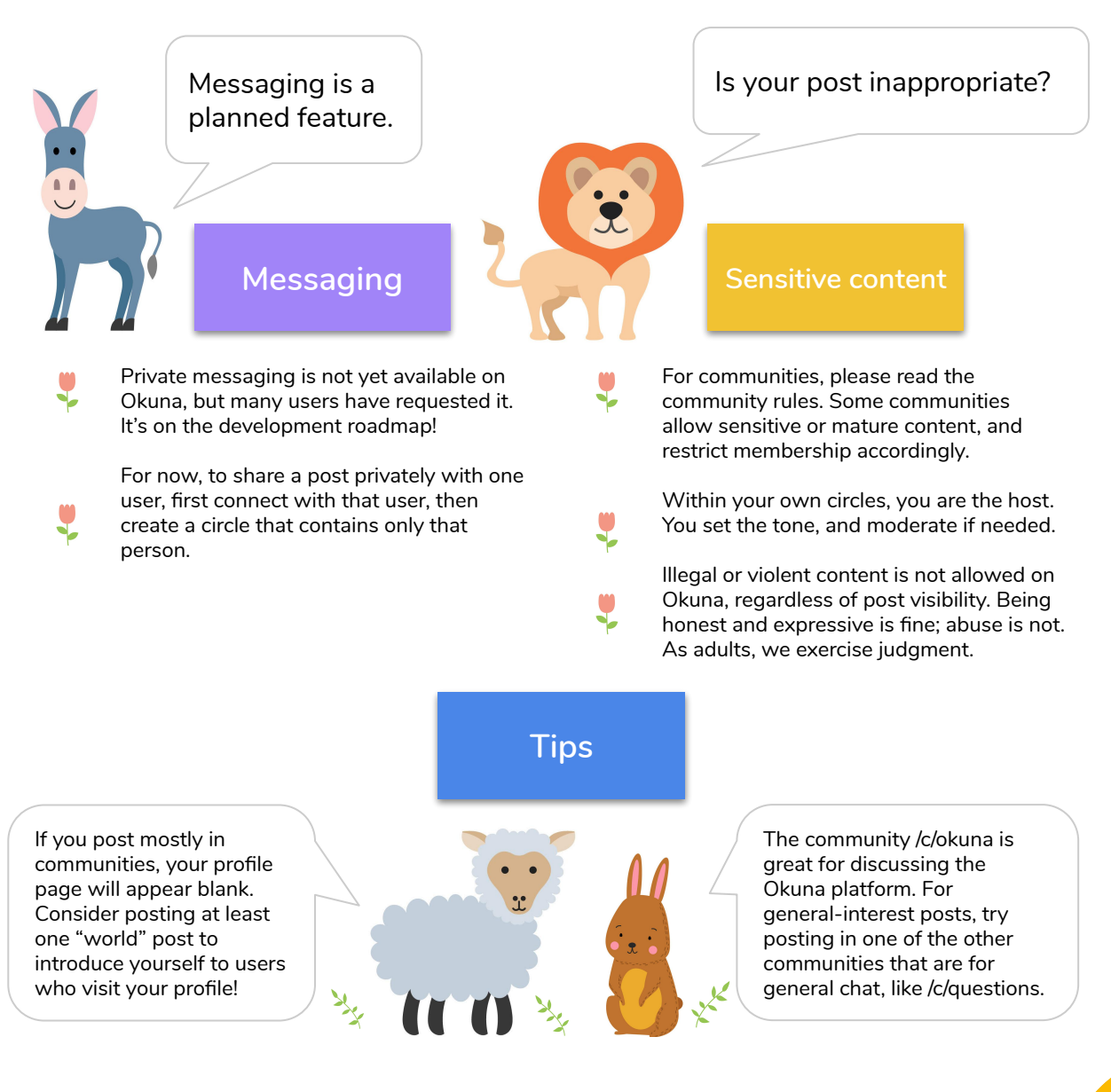

## O Okuna

- This gives you a fairly broad audience (depending on how many Okuna users you have connected with) but without making your post visible to the general public.
- Posts you share with your connections will appear in your connections' timelines. They will also appear personal profile, but only to you and your connections.

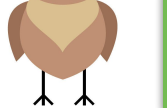

 $\odot$   $\odot$ 

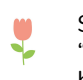

Share private posts with a select circle, eg "Friends" or "Family." A circle can be as big or as small and select as you want.

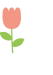

Posts you share with a circle will appear in the timelines of your connections in that circle. They will also appear on your personal profile, but only to you and your connections in that circle.

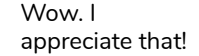

"World" posts are not automatically visible to the public outside Okuna. To protect user privacy, Okuna will not allow search engines to display even our public posts in keyword or username searches.

To share a "world" post outside Okuna, you will need to share the direct post URL.

Private posts will not be shareable outside the specific audience you choose for them, even if you share the URL. A private post's direct URL will only work for the Okuna audience you chose for that post.